# **CRÉER UN INVENTAIRE FAUNISTIQUE ET FLORISTIQUE**

## Axe 2 : Une ville à la campagne, soucieuse de son environnement Objectif 4 : Des richesses naturelles à protéger et à développer

#### **Pilotes:**

Laurent Pannecocke, responsable gestion différenciée et Frédéric Guénez, conseiller municipal

#### Les enjeux :

L'engagement de la ville en matière de biodiversité, de fleurissement et de gestion des espaces verts est reconnu et apprécié par les Lambrésiens. Néanmoins la préservation de la biodiversité ne repose pas que sur la mairie et celle-ci connaît des difficultés à sensibiliser et mobiliser les habitants autour des enjeux de la biodiversité et de gestion écologique des espaces.

 $\bigcirc$ 

#### **Objectifs de l'action :**

- Sensibiliser les habitants à la biodiversité
- Profiter d'actions concrètes de sensibilisation pour créer du lien intergénérationnel

## Éléments de mise en œuvre :

- Créer un inventaire en lien avec les écoles, les  $1.$ associations, les habitants
- 

Hôtel à insectes

⊕

- $2.$ Poursuivre les actions menées par la ville
- $3.$ Mise en place d'une application mobile, « Instantané faune et flore »

 $\bigoplus$ 

 $\overline{4}$ . Organiser un événement festif pour le lancement/restitution de l'action

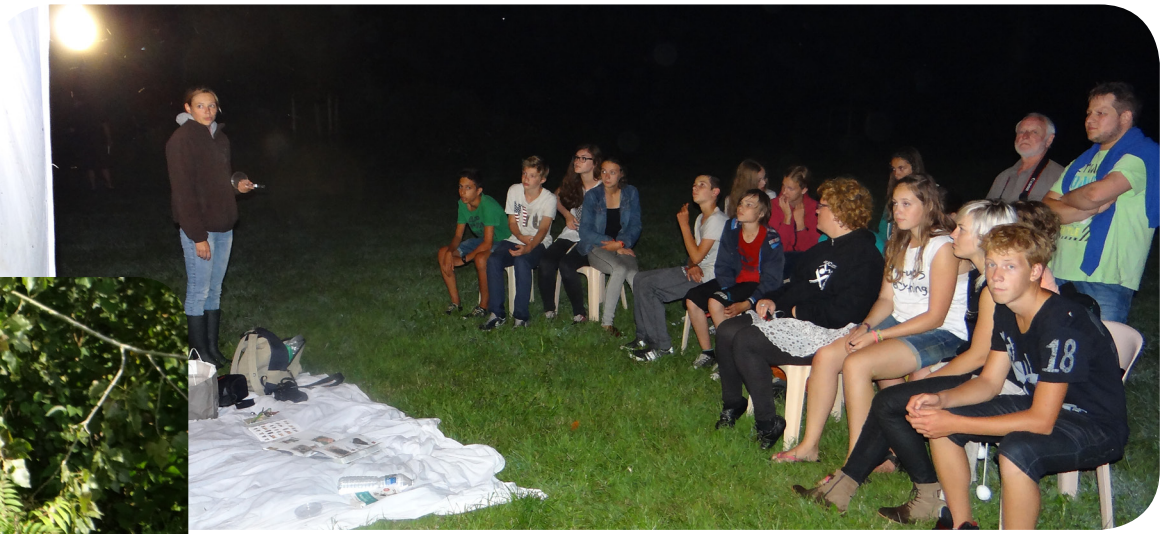

Chantier école/pédagogique

Little District of the

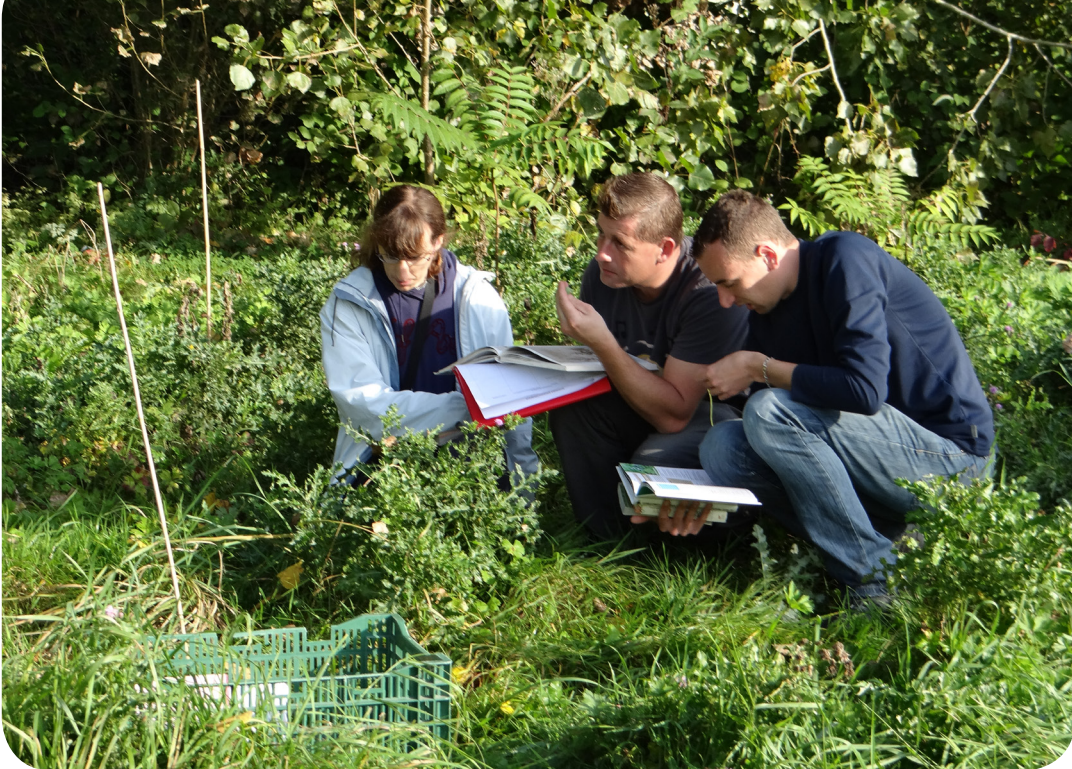

Animation - Observation des papillons de nuit

#### **Calendrier d'action**

# **Moyen terme** (entre 1 et 3 ans)

◈